## **Génie Logiciel**

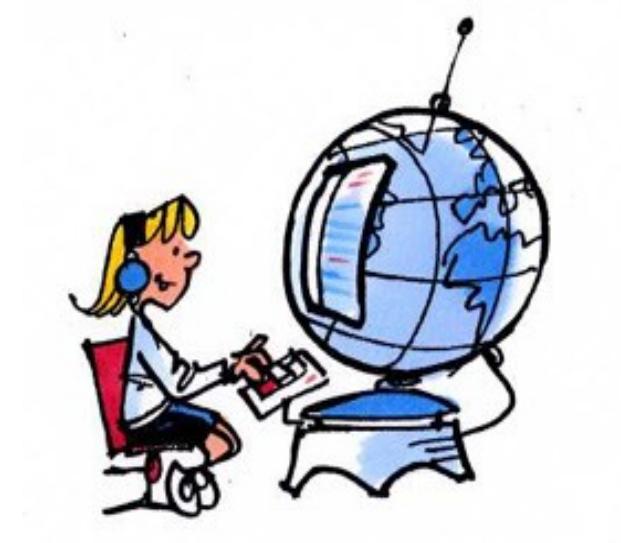

Master Management de la Sécurité des Systèmes Industriels et des Systèmes d'Information

> Adrien Gosseaume – Julien Vehent promo 2006/2007

## $\sim$  ~~Introduction~~

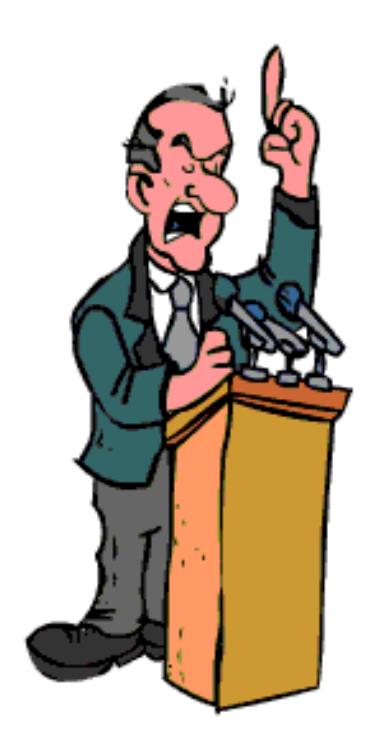

**~**

## ● **Le plan**

- Présentation du diagramme UML de l'Université de Poitiers
- Présentation du diagramme Etats-Transitions de l'ascenseur
- Présentation des paradigmes algorithmes du jeu de Scrabble
- Présentation des solutions de Versioning

Diagramme de classes de

l'Université de Poitiers

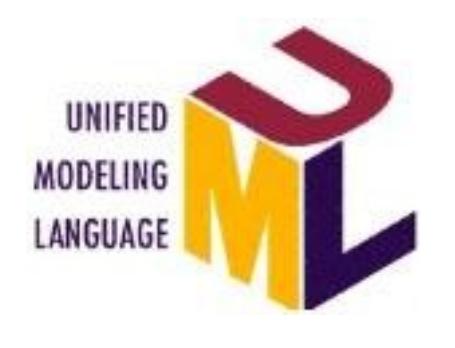

### **1.l'Université de Poitiers**

**2. l'ascenseur**

**3. le Scrabble**

**4. Versioning**

Université Ecole doctorale Services généraux Laboratoire Composante Département Formation

• Les classes

Unité d'Enseignement Cours Intervenant extérieur Enseignants-chercheur Enseignant Equipe Etudiant

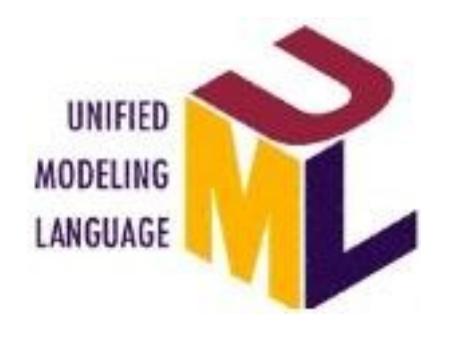

## Diagramme de classes de l'Université de Poitiers

Autour de la classe université...

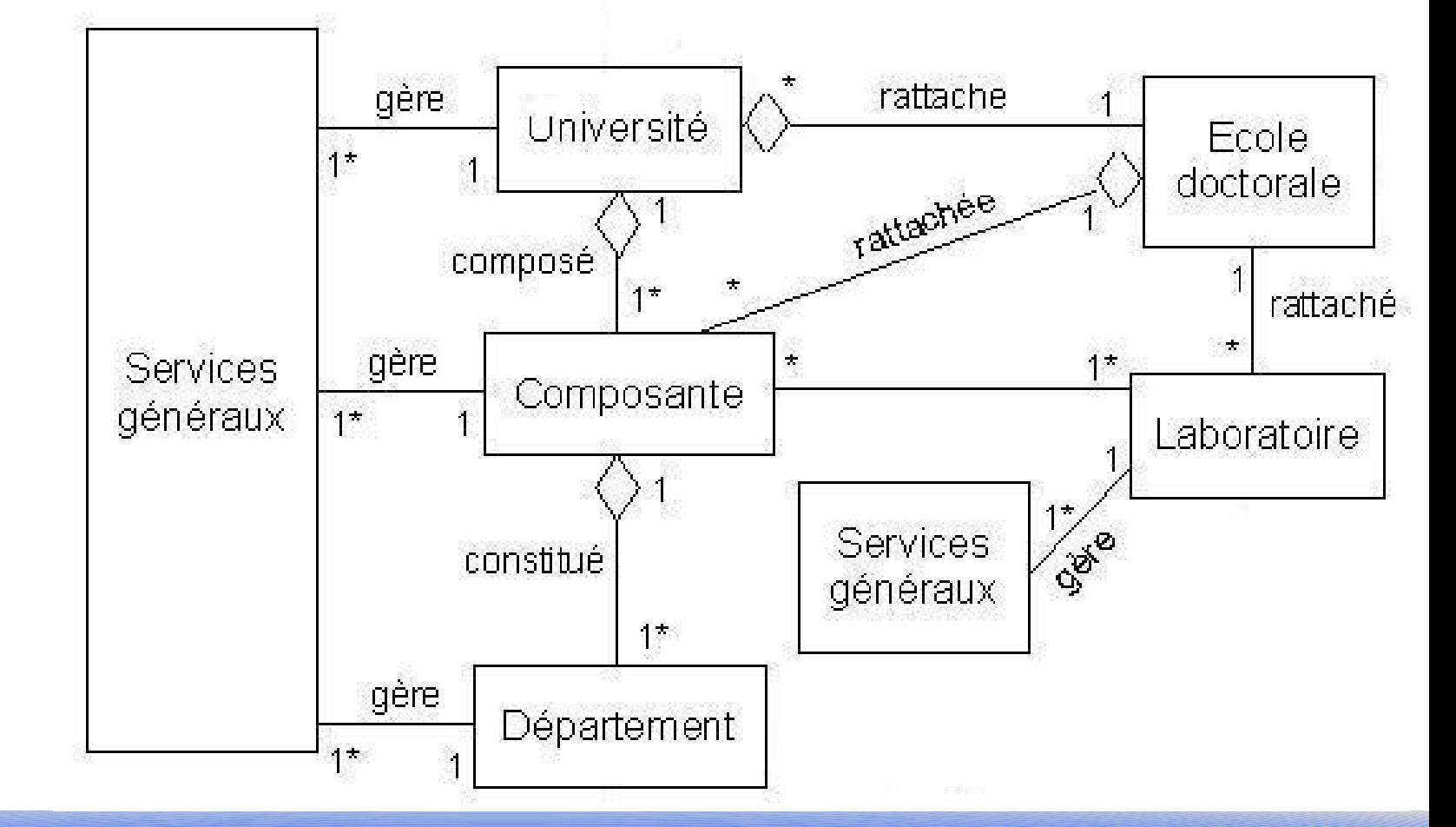

### **1.l'Université de Poitiers**

- **2. l'ascenseur**
- **3. le Scrabble**
- **4. Versioning**

### Adrien Gosseaume – Julien Vehent 4 / 51

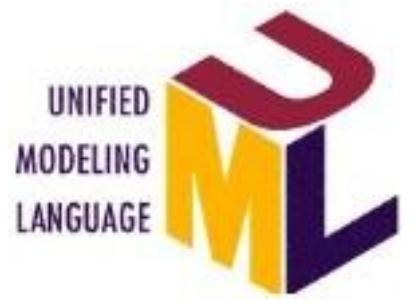

## Diagramme de classes de l'Université de Poitiers

![](_page_4_Figure_3.jpeg)

## **2. l'ascenseur**

**Poitiers**

- 
- **3. le Scrabble**
- **4. Versioning**

### Adrien Gosseaume – Julien Vehent 5 / 51

![](_page_5_Picture_1.jpeg)

- **2. l'ascenseur**
- **3. le Scrabble**
- **4. Versioning**

## Diagramme de classes de l'Université de Poitiers

![](_page_5_Figure_7.jpeg)

### Adrien Gosseaume – Julien Vehent **6 / 51**

![](_page_6_Figure_0.jpeg)

![](_page_7_Picture_1.jpeg)

### **2. l'ascenseur**

**3. le Scrabble**

**4. Versioning**

## Diagramme Etat-Transitions de l'ascenseur

- Hypothèses de fonctionnement
	- ascenseur simple
	- gestion de la destination par file d'attente
	- gestion de la surcharge
	- choix rationnel de la destination
- Objectif
	- Modéliser le fonctionnement de la cabine munie d'une ouverture dans une cage d'ascenseur possédant des boutons à l'intérieur et à l'extérieur de la cabine

![](_page_8_Picture_1.jpeg)

## Diagramme Etat-Transitions de l'ascenseur

• Première version

![](_page_8_Figure_4.jpeg)

**1.l'Université de Poitiers**

### **2. l'ascenseur**

**3. le Scrabble**

**4. Versioning**

### Adrien Gosseaume – Julien Vehent 1974 by Suite 19 and 1975 by Suite 19 and 1975 by Suite 1980 by Suite 1980 by S

![](_page_9_Picture_1.jpeg)

## Diagramme Etat-Transitions de l'ascenseur

Généralisation

![](_page_9_Figure_4.jpeg)

### **1.l'Université de Poitiers**

### **2. l'ascenseur**

- **3. le Scrabble**
- **4. Versioning**

### Adrien Gosseaume – Julien Vehent 10 / 51

![](_page_10_Picture_1.jpeg)

## Diagramme Etat-Transitions de l'ascenseur

• Gestion des boutons

**1.l'Université de Poitiers**

### **2. l'ascenseur**

**3. le Scrabble**

**4. Versioning**

![](_page_10_Figure_8.jpeg)

passe un bouton de l'état inactif à l'état actif et envoi un signal du bouton vers la liste des boutons actifs

![](_page_11_Picture_1.jpeg)

## Diagramme Etat-Transitions de l'ascenseur

• gestion de la liste

![](_page_11_Figure_4.jpeg)

**1.l'Université de Poitiers**

### **2. l'ascenseur**

**3. le Scrabble**

**4. Versioning**

![](_page_12_Picture_1.jpeg)

### **2. l'ascenseur**

**3. le Scrabble**

**4. Versioning**

## Diagramme Etat-Transitions de l'ascenseur

### ● L'ordonnancement

- fonction de la liste des boutons actifs utilisée pour choisir une destination
- Si ((O=montant ET P<E<D) OU D=null) alors E devient D. Sinon Si (O=descendant ET P>E>D) alors E devient D.

avec

O le sens actuel de l'ascenseur

- P la provenance de l'ascenseur
- D la destination actuelle de l'ascenseur
- E la nouvelle entrée testée

![](_page_13_Picture_1.jpeg)

## Diagramme Etat-Transitions de l'ascenseur

• gestion de la porte

**1.l'Université de Poitiers**

### **2. l'ascenseur**

**3. le Scrabble**

**4. Versioning**

![](_page_13_Figure_8.jpeg)

Une porte s'ouvre avec un signal, un timer se déclenche et la porte se ferme à la fin du timer.

![](_page_14_Picture_1.jpeg)

## Diagramme Etat-Transitions de l'ascenseur

• La cabine

**1.l'Université de Poitiers**

### **2. l'ascenseur**

**3. le Scrabble**

**4. Versioning**

![](_page_14_Figure_8.jpeg)

Adrien Gosseaume – Julien Vehent 15 / 51

![](_page_15_Picture_1.jpeg)

## Diagramme Etat-Transitions de l'ascenseur

• Retour sur la généralisation

![](_page_15_Figure_4.jpeg)

**1.l'Université de Poitiers**

### **2. l'ascenseur**

- **3. le Scrabble**
- **4. Versioning**

### Adrien Gosseaume – Julien Vehent 16 / 51

![](_page_16_Picture_1.jpeg)

## Paradigmes de programmation du Scrabble

**1.l'Université de Poitiers**

• Paradigme utilisé : Sérialisation

**2. l'ascenseur**

### **3. le Scrabble**

**4. Versioning**

Les actions du jeu sont régulières.

Les étapes se succédent en boucle dans le même ordre.

-> On pourra donc exécuter des fonctions en série.

![](_page_17_Picture_1.jpeg)

Paradigmes de programmation du Scrabble

**1.l'Université de Poitiers**

• Fonctions d'initialisation

**2. l'ascenseur**

**3. le Scrabble**

**4. Versioning**

Initialisation de la pioche Initialisation du chevalet Initialisation de la grille de jeu Initialisation des coefficients de la grille (mot+lettre)

![](_page_18_Picture_1.jpeg)

**1.l'Université de Poitiers**

**2. l'ascenseur**

**3. le Scrabble**

**4. Versioning**

Paradigmes de programmation du Scrabble

• Fonctions du jeu

Gestion du chevalet du joueur Placer un mot Vérifications sur le mot posé Compter les points d'un mot posé Tirage des lettres et remplissage du chevalet du joueur

![](_page_19_Picture_1.jpeg)

**1.l'Université de Poitiers**

**2. l'ascenseur**

### **3. le Scrabble**

**4. Versioning**

## Paradigmes de programmation du Scrabble

• Vérifications

Il y a une série de tests à exécuter avant la validation du mot et avant de compter les points.

1) Le joueur ne peut pas positionner de lettres en dehors des limites du plateau

-> Vérification des coordonnées saisies

2) Vérifier que le lettre jouée est sur le chevalet du joueur et qu'il ne s'en sert pas plusieurs fois..

![](_page_20_Picture_1.jpeg)

**1.l'Université de Poitiers**

**2. l'ascenseur**

### **3. le Scrabble**

**4. Versioning**

## Paradigmes de programmation du Scrabble

• Vérifications

3) Vérifier si le mot ainsi constitué est bien en ligne (verticale ou horizontale)

4) Vérifier si ce mot s'appuie sur au moins une lettre déjà posée

5) Vérifier sur un dictionnaire l'existence du mot

-> L'échec d'un test suffit pour faire remonter une action de jeu non conforme au réglement, le joueur doit replacer un autre mot.

![](_page_21_Picture_1.jpeg)

**1.l'Université de Poitiers**

**2. l'ascenseur**

### **3. le Scrabble**

**4. Versioning**

## Paradigmes de programmation du Scrabble

• Compter les points

### **Paradigme utilisé : Affaiblissement – renforcement**

L'affaiblissement : On considère le mot orienté de façon horizontale. On compte uniquement le mot posé.

Le renforcement : Rotation du plateau si c'est un mot vertical On compte les mots qui sont croisés

![](_page_22_Picture_1.jpeg)

## Paradigmes de programmation du Scrabble

**1.l'Université de Poitiers**

**2. l'ascenseur**

### **3. le Scrabble**

**4. Versioning**

Somme=0, coefficients=1, i=abscisse, j= ordonnée coef mot=1 Tant que la case(i,j) n'est pas vide somme = somme + valeur plateau(i)  $*$ grille coef lettre(i,j) grille coef lettre(i,j)=1 // coef à 1car plus utilisé coef mot=coef mot\*grille coef mot(i,j)  $i=i+$ sens coefficients=coefficients\*tableau.mot(i,j) Fin tant que

somme = somme  $*$  coef mot total points joueur = total points joueur + somme

![](_page_23_Picture_1.jpeg)

## Paradigmes de programmation du Scrabble

**1.l'Université de Poitiers**

**2. l'ascenseur**

### **3. le Scrabble**

**4. Versioning**

On renforce en intégrant dans la boucle le calcul des mots croisés

\* SI case(i,j+1) n'est pas vide ALORS compter mot en sens inverse à partir de la case(i,j+1)

\* SI case(i,j-1) n'est pas vide ALORS compter mot en sens inverse à partir de la case(i,j-1)

![](_page_24_Picture_1.jpeg)

**1.l'Université de Poitiers**

**2. l'ascenseur**

### **3. le Scrabble**

**4. Versioning**

## Paradigmes de programmation du Scrabble

• Paradigmes

Le réglement du jeu définit des méthodes de comptage compliquées.

L'affaiblissement est très pratique pour simplifier le problème et avoir une meilleure idée de ce que l'on code.

Reprendre un par un les éléments ignorés au départ est ensuite plus simple.

![](_page_25_Picture_1.jpeg)

## Paradigmes de programmation du Scrabble

**1.l'Université de Poitiers**

**2. l'ascenseur**

### **3. le Scrabble**

**4. Versioning**

Les lettres jouées sont retirées et le mot est enregistré sur le plateau de jeu.

Le chevalet est rempli par la pioche s'il reste des lettres dedans.

On teste si il s'agit de la fin du jeu sinon on recommence un tour de jeu avec le joueur suivant.

![](_page_26_Picture_1.jpeg)

- **2. l'ascenseur**
- **3. le Scrabble**

### **4. Versioning**

|-Presentation

 $|-GIT$ |-Subversion |-Trac `Et les autres

# Versioning

- Egalement appelé « contrôle de révision » (Revision Control)
	- C'est la gestion de multiple version d'une même unité d'information
- Problématique de stockage
	- plusieurs développeurs travaillant sur le même programme en même temps
- 3 principes majeurs
	- Blocage de fichiers
	- Contrôle de versions distribué
	- Fusion de versions

![](_page_27_Picture_1.jpeg)

**1.l'Université de Poitiers**

- **2. l'ascenseur**
- **3. le Scrabble**

### **4. Versioning**

|-Presentation  $|-GIT$ |-Subversion |-Trac `Et les autres

# Versioning

- Contrôle de versions distribué
	- Chaque développeur possède une copie complète du dépôt
	- Les changement sont propagés par fusions entre les dépots lors d'une étape optionnelle
- Pas de serveur central
	- Améliore la rapidité
	- Facilite le contrôle d'accès
- Comparable à un système de fichier
- Utilisé pour le développement de Linux

![](_page_28_Picture_1.jpeg)

**2. l'ascenseur**

**3. le Scrabble**

### **4. Versioning**

|-Presentation  $-GIT$ |-Subversion |-Trac `Et les autres

## **GIT**

- GIT n'est pas un système de gestion de logiciels, c'est plus un ensemble d'outils bas niveau permettant de construire un système de contrôle de version
	- Sa principale tâche est de gérer l'évolution du contenu d'une arborescence
	- Indexe les fichiers d'après leur somme de contrôle
	- Les changement sont propagés par fusions entre les dépots lors d'une étape optionnelle
- Linus Torvalds explique que, « par bien des aspects, vous pouvez considérer git comme un système de fichiers »

Adrien Gosseaume – Julien Vehent 29 / 51

![](_page_29_Picture_1.jpeg)

- **2. l'ascenseur**
- **3. le Scrabble**

#### **4. Versioning**

|-Presentation |-GIT |-Subversion |-Trac `Et les autres

## GIT

- GIT utilise une base d'objets et un répertoire de cache
- La base peut contenir 3 types d'objets
	- BLOB (Binary Large Object) : le contenu d'un fichier
	- TREE : une collection des BLOBs avec leurs noms et permissions
	- COMMIT : l'historique d'un arbre. Il contient un journal, un arbre et des pointeurs vers les COMMITs parents
- Le répertoire de cache est un fichier binaire contenant un object TREE

![](_page_30_Picture_1.jpeg)

- **2. l'ascenseur**
- **3. le Scrabble**

### **4. Versioning**

|-Presentation  $|-GIT$ |-Subversion |-Trac `Et les autres

# Versioning

### • Fusion de versions

- Plusieurs développeurs éditent le même fichier, chaque changement est fusionné et sauvegardé
- Permet de conserver un historique des versions
- Architecture Client/Serveur
	- Facile à implémenter/maintenir
	- Intégré dans les IDE (eclipse, anjuta, ...)
- Comparable à un serveur de fichier

![](_page_31_Picture_1.jpeg)

**1.l'Université de Poitiers**

- **2. l'ascenseur**
- **3. le Scrabble**

**4. Versioning**

|-Presentation |-GIT |-Subversion |-Trac `Et les autres

# Subversion

- Subversion vient du latin subvertere : renverser.
- Logiciel libre de gestion de versions publié sous licence GPL
- Remplaçant de CVS -> même concept mais meilleure implémentation
- projet lancé en février 2000 par CollabNet

![](_page_32_Picture_1.jpeg)

### **1.l'Université de Poitiers**

- **2. l'ascenseur**
- **3. le Scrabble**

### **4. Versioning**

|-Presentation  $-GIT$ |-Subversion |-Trac `Et les autres

# Subversion

• Principe de fonctionnement

![](_page_32_Figure_9.jpeg)

### Adrien Gosseaume – Julien Vehent 33 / 51

![](_page_33_Picture_1.jpeg)

 $\sum_{n=1}^{\infty}$ 

**1.l'Université de Poitiers**

- **2. l'ascenseur**
- **3. le Scrabble**

**4. Versioning**

|-Presentation  $-GIT$ |-Subversion |-Trac `Et les autres

# Le dépôt Subversion

![](_page_33_Picture_196.jpeg)

### Adrien Gosseaume – Julien Vehent 34 / 51

![](_page_34_Picture_1.jpeg)

**1.l'Université de Poitiers**

- **2. l'ascenseur**
- **3. le Scrabble**

### **4. Versioning**

|-Presentation  $|-GIT$ |-Subversion |-Trac `Et les autres

# Subversion

- Fonctionnalités et améliorations par rapport à CVS:
	- fonctionnement en dépots
	- commit atomique (commit racine)
	- Gestion des répertoires.
	- Possibilité de renommer et déplacer des fichiers.
	- Ajout de méta-données sur les fichiers et historique de celles-ci.
	- Possibilité d'utilisation d'Apache comme serveur et de WebDAV /DeltaV comme protocole.

![](_page_35_Picture_1.jpeg)

**1.l'Université de Poitiers**

- **2. l'ascenseur**
- **3. le Scrabble**

### **4. Versioning**

|-Presentation  $|-GIT$ |-Subversion |-Trac `Et les autres

# Subversion

- Implémentation dans Apache 2
	- **Utilisation du protocole WebDAV**
		- ➔ Extension d'HTTP définie par l'IETF (RFC 2518).
		- ➔ WebDAV permet de simplifier la gestion de fichiers avec des serveurs distants. Il permet de récupérer, déposer, synchroniser et de publier des fichiers.
		- ➔ Rend possible l'écriture à travers le web
		- ➔ Sait gérer les droits d'accès

![](_page_36_Picture_1.jpeg)

**1.l'Université de Poitiers**

**2. l'ascenseur**

**3. le Scrabble**

### **4. Versioning**

|-Presentation  $|-GIT$ |-Subversion |-Trac `Et les autres

# Subversion

• Implémentation dans Apache 2

### – **Le module libapache2-svn**

- ➔ fournit le support des modules mod dav svn et mod authz svn pour apache2
- ➔ Permet l'interaction d'apache2 avec WebDAV et SVN

### – **Implémentation dans apache2.conf**

<Location /svn/test> DAV svn SVNPath "/root/svn/test" </Location>

![](_page_37_Picture_1.jpeg)

**1.l'Université de Poitiers**

**2. l'ascenseur**

**3. le Scrabble**

### **4. Versioning**

|-Presentation  $-GIT$ |-Subversion |-Trac `Et les autres

# Subversion

• Implémentation dans Apache 2

### **Chargement des modules**

# ls /etc/apache2/mods-enabled/|grep dav dav.load dav\_svn.conf dav\_svn.load # ls /etc/apache2/mods-enabled/|grep authz authz default.load authz\_groupfile.load authz\_host.load authz\_user.load

### **Gestion des utilisateurs**

- ➔ « authz » intégré à Subversion
- ➔ « htaccess » intégré à Apache

![](_page_38_Picture_1.jpeg)

**1.l'Université de Poitiers**

- **2. l'ascenseur**
- **3. le Scrabble**

#### **4. Versioning**

|-Presentation  $-GIT$ |-Subversion |-Trac `Et les autres

# Subversion

### • Test

![](_page_38_Picture_9.jpeg)

#### Revision 3: /

![](_page_38_Figure_11.jpeg)

![](_page_39_Picture_1.jpeg)

- **2. l'ascenseur**
- **3. le Scrabble**

### **4. Versioning**

|-Presentation  $-GIT$ |-Subversion |-Trac `Et les autres

## **Trac**

![](_page_39_Picture_8.jpeg)

- Système Open-Source de gestion de projet logiciel
- Développé en Python et distribué sous licence BSD
- Trac inclus
	- Un Wiki
	- Gestion de feuilles de route
	- Historique
	- Rapport de bugs
	- Explorateur subversion

![](_page_40_Picture_1.jpeg)

### **1.l'Université de Poitiers**

#### **2. l'ascenseur**

**3. le Scrabble**

### **4. Versioning**

|-Presentation  $-GIT$ |-Subversion |-Trac `Et les autres

## **Trac**

![](_page_40_Picture_8.jpeg)

Le système de ticket

![](_page_40_Picture_121.jpeg)

#### {1} Active Tickets (2 matches)

- . List all active tickets by priority.
- . Color each row based on priority.
- $\bullet$  If a ticket has been accepted, a  $\infty$  is appended after the owner's name

![](_page_40_Picture_122.jpeg)

Note: See TracReports for help on using and creating reports.

**XML** RSS Feed

**Download in other formats:** | Comma-delimited Text | Tab-delimited Text | SQL Query

Powered by Trac 0.10.3 By Edgewall Software.

Visit the Trac open source project at http://trac.edgewall.org/

### Adrien Gosseaume – Julien Vehent 1988 auch der Anti-

![](_page_41_Picture_1.jpeg)

**1.l'Université de Poitiers**

- **2. l'ascenseur**
- **3. le Scrabble**

### **4. Versioning**

|-Presentation  $-GIT$ |-Subversion |-Trac `Et les autres

![](_page_41_Picture_7.jpeg)

![](_page_41_Picture_8.jpeg)

### • Le système de ticket

![](_page_41_Picture_87.jpeg)

#### **Attachments**

s ssl tls.c (36.9 kB) - added by julien <iulien@linuxwall.info> on 11.03.2007 11:56:33. code source d'exemple de support TLS

**Attach File** 

### Adrien Gosseaume – Julien Vehent 1988 auch der Adrien 1988 auch 1988 auch 1988 auch 1988 auch 1988 auch 1988 a

![](_page_42_Picture_1.jpeg)

### **1.l'Université de Poitiers**

### **2. l'ascenseur**

### **3. le Scrabble**

### **4. Versioning**

|-Presentation  $-GIT$ |-Subversion |-Trac `Et les autres

# Trac

![](_page_42_Picture_8.jpeg)

## • La consultation du code

![](_page_42_Picture_75.jpeg)

![](_page_42_Picture_76.jpeg)

### Adrien Gosseaume – Julien Vehent 1988 auch der Abendeutsche Amerikaanse AS / 51

![](_page_43_Picture_1.jpeg)

**1.l'Université de Poitiers**

**2. l'ascenseur**

**3. le Scrabble**

**4. Versioning**

|-Presentation  $-GIT$ |-Subversion |-Trac `Et les autres

**Trac** 

![](_page_43_Picture_8.jpeg)

### • La consultation du code

![](_page_43_Picture_76.jpeg)

### Adrien Gosseaume – Julien Vehent 1988 auch der Ausstanden der Ausstanden der Ausstanden der Ausstanden der Aus

![](_page_44_Picture_1.jpeg)

- **2. l'ascenseur**
- **3. le Scrabble**

### **4. Versioning**

|-Presentation  $-GIT$ |-Subversion |-Trac `Et les autres

![](_page_44_Picture_66.jpeg)

Et les autres...

source : wikipedia.org

### Adrien Gosseaume – Julien Vehent 45 / 51

![](_page_45_Picture_1.jpeg)

- **2. l'ascenseur**
- **3. le Scrabble**

#### **4. Versioning**

|-Presentation  $-GIT$ |-Subversion |-Trac `Et les autres

## Et les autres...

![](_page_45_Picture_68.jpeg)

source : wikipedia.org

![](_page_46_Picture_1.jpeg)

**2. l'ascenseur**

**3. le Scrabble**

**4. Versioning**

|-Presentation  $-GIT$ |-Subversion |-Trac `Et les autres

## Et les autres...

![](_page_46_Picture_67.jpeg)

source : wikipedia.org

![](_page_47_Picture_1.jpeg)

- **2. l'ascenseur**
- **3. le Scrabble**

### **4. Versioning**

|-Presentation  $-GIT$ |-Subversion |-Trac `Et les autres

# La méthode La Rache

Rapid http://www.cafenware.org/larache/ Application Conception and Heuristic Extreme-progra

![](_page_47_Picture_9.jpeg)

![](_page_47_Picture_10.jpeg)

Adrien Gosseaume – Julien Vehent 1987 auch der Adrien 1987 aus der AB / 51

![](_page_48_Picture_1.jpeg)

- **2. l'ascenseur**
- **3. le Scrabble**

### **4. Versioning**

|-Presentation  $|-GIT$ |-Subversion |-Trac `Et les autres

# La méthode La Rache

 $1.$  Résumer le cahier de charges en un post-it de 8 mots maximum

2. Extrapoler ce post-it un sujet de développement vaseux

3. La multiplication du nombre de mot sur le post-it par un chiffre tiré au sort entre 20 et 200 donne la durée du projet en jours/homme. On prendra soin de ne rien planifier dans cette phase.

![](_page_49_Picture_1.jpeg)

- **2. l'ascenseur**
- **3. le Scrabble**

### **4. Versioning**

|-Presentation  $-GIT$ |-Subversion |-Trac `Et les autres

# La méthode La Rache

![](_page_49_Figure_8.jpeg)

### Adrien Gosseaume – Julien Vehent 50 / 51

![](_page_50_Picture_1.jpeg)

# Merci de votre attention

**1.l'Université de Poitiers**

- **2. l'ascenseur**
- **3. le Scrabble**
- **4. Versioning**

![](_page_50_Picture_7.jpeg)